# **August 2018**

# Create a System of the Competitive Examination Committee (The Scientific Probation Exam) with the Private Colleges Working under the Environment of Excel

**Shahbaa Mohammed Aldoori**

*Collage of Law, Al-Iraqia University, Baghdad, Iraq* shahbaa.ma@yahoo.com

*Abstract— We will employ the capabilities of Excel and our simple experience in the work of the examination committee for the past two years to prepare the exam system and programming it to serve the interest of the work of the examination committee, especially the college and the university in general.*

*The system will prepare for the competitive examination committee, and to enter the details of the annual degrees of achievement of the competitive exam materials and the final exam score to calculate the final grade and to find some statistics and automatically by the system and for each role separately and all the participating colleges. The outputs of the system will be all information required by the Committee.*

*Keywords— committee, competitive, examination, sheet, statistics*

#### **I. INTRODUCTION**

Educational systems in information societies have been concerned with preparing individuals to prepare them for good use of computer and information technology to successfully overcome the computer and information gap in the future. The current era is characterized by rapid change, continuous cognitive explosion, social development, and education by nature and conditions based on constant change and continuous development for the better to suit the changes of the age. The change in education is more necessary and urgent as a result of rapid scientific and technological progress.

The first applications started since the computer entered the university environment in the university administration. These applications include a number of services, including personnel and financial affairs, student affairs, exams, assessment, records, university schedules, educational guidance, library management, It should not be underestimated the size of the services provided by the computer to the university administration, especially after the development of a set of programs that use the development of administrative work and increase accuracy, which made most university departments completely dependent on the completion of its administrative work on the computer and can not be dispensed with [1].

The computer management instruction (CMI) does not mean the use of computers in teaching or teaching, but what it means is the management of the educational process within the university, where teaching remains a teacher's task, and the management of the educational process by computer aims mainly to improve the educational process and increase its effectiveness , And this requires dealing with a large amount of data, some of them related to students and others related to the staff in the field of teaching and management, statistics and examinations, which can help the computer to address them accurately and quickly [2].

Therefore, the director must be aware of the prospects of educational development and the future of educational and technological, which are the most important of the development of the performance of school administration and education using information technology, because technological development in the educational field is not a luxury or a change in shape or appearance, but is an inevitable response and interaction necessary with the information and technology age [3].

#### **II. MICROSOFT OFFICE EXCEL**

Excel is an incredibly powerful tool for getting meaning out of vast amounts of data. But it also works really well for simple calculations and tracking almost any kind of information. The key for unlocking all that potential is the grid of cells. Cells can contain numbers, text, or formulas. You put data in your cells and group them in rows and columns. That allows you to add up your data, sort and filter it, put it in tables, and build great-looking charts [4].

# *Aldoori, International Journal of Advanced Research in Computer Science and Software Engineering 8(8) ISSN(E): 2277-128X, ISSN(P): 2277-6451, pp. 13-15*

## **III. PROPOSED SYSTEM**

The system consists of several sheets. Start with the general information sheet. As we see in fig. 1, we enter the basic general information for each university and each college and details of the subjects…etc.

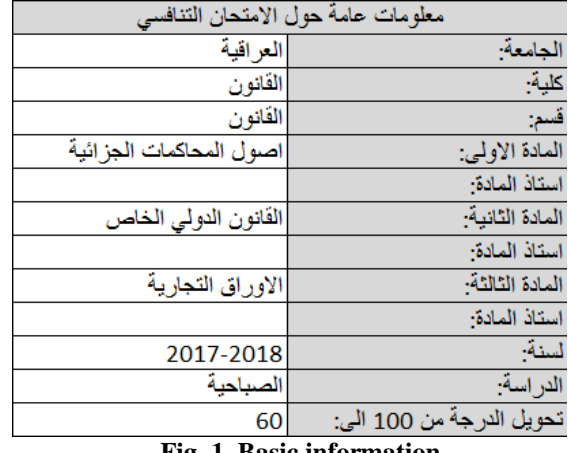

#### **Fig. 1 Basic information.**

The next sheet represents the details of the first subject from the subjects of the examination of scientific probity between universities. Where there are several details including the name of the subject and the name of the professor and the number of students and the number of absentees and the academic year and the type of study and details of the degrees of the subject of the annual degree and the final degree as shown in fig. 2. At the end of the sheet many statistics **represent the standard deviation and success rate and other statistics as shown in Fig. 3.**

| القانون والعلوم السياسيه/ م. شهباء محمد<br>جميع الحثوق محثوظه للجامعه العر افيه/كليه |                    |                                                    |                            |                                                                  |                                                       |                                                        |                               |                 |   |                   |                             |         |  |
|--------------------------------------------------------------------------------------|--------------------|----------------------------------------------------|----------------------------|------------------------------------------------------------------|-------------------------------------------------------|--------------------------------------------------------|-------------------------------|-----------------|---|-------------------|-----------------------------|---------|--|
| الدراسة:<br>السنة: 2017-2018<br>الصباحية                                             |                    |                                                    | اصول المحاكمات<br>الجزائية |                                                                  | المادة-                                               | سم<br>القانون                                          | إكلية: القانون                |                 |   | الجامعة العر اقية |                             |         |  |
| عدد الغياب:                                                                          |                    |                                                    |                            | عدد المشاركين:                                                   |                                                       | عدد الطلاب                                             |                               | 0  تفاصيل درجة  |   |                   |                             | استاذ   |  |
| 12                                                                                   |                    |                                                    |                            | 211                                                              |                                                       | 223                                                    |                               | السعي السنوي    |   |                   |                             | المادة- |  |
| اعادة<br>أتصحيح<br>الدرجة<br>النهائية                                                | النرجة<br>النهائية | الامتحان اعادة تصحيح<br>الامتحان<br>.  التنافسي من | التنافسي ا                 | الامتحان<br>(التنافسي<br> من (100)<br> الدور الثاني من (60) (60) | أأعادة تصبحهح<br>الامتحان التنافسي<br> من (100) الدور | الامتحان<br>التنافسي<br>من (100)<br>الدور الاول  الاول | علقعى<br>السنوي<br>من<br>(40) | فصلی یومی نهائی |   |                   | الأسم                       |         |  |
| 65                                                                                   | 46                 | 29                                                 | 10 <sub>1</sub>            |                                                                  | 48                                                    | 17                                                     | 36                            | 36              | 9 | 27                | ئالان محمد عبد الو هاب احمد |         |  |
| 59                                                                                   | 41                 | 29                                                 | 11                         |                                                                  | 48                                                    | 19                                                     | 30                            | 30              | 9 | 21                | ابراهيم علي عبد الخالق محمد | 2       |  |

**Fig. 2 subject sheet details.**

| 57   | 48          | 25 | 16 |        | 42       | 26    | 32 <sub>1</sub> | 32 <sub>1</sub> | 9 | 23 | 228  223  يِقَيْن جاسم محمد جاسم          |
|------|-------------|----|----|--------|----------|-------|-----------------|-----------------|---|----|-------------------------------------------|
| 59.4 | 48.1        |    |    | ###### | 48.36493 | 28.46 | 80.1            |                 |   |    | 230 المتوسط الحسابي                       |
|      | $15.7$ 13.4 |    |    | ###### | 11.73617 | 11.34 | 19              |                 |   |    | 231 الانحراف المعياري                     |
| 24   | 112         |    |    |        | 112      | 201   |                 |                 |   |    | 232 عدد الطلبة الذين درجتهم اقل من 50%    |
| 65   | 82          |    |    |        | 62       |       |                 |                 |   |    | 233 عدد الطلبة الذين درجتهم بين50-59%     |
| 91   | 26          |    |    |        | 32       |       |                 |                 |   |    | 234 عدد الطلبة الذين درجتهم بين60-69%     |
| 40   | 3           |    |    |        |          |       |                 |                 |   |    | 235 عدد الطلبة الذين درجتهم بين70-79%     |
| 3    |             |    |    |        |          |       |                 |                 |   |    | 236 عدد الطلبة الذين درجتهم بين80-89%     |
|      | 0           |    |    | 0      |          |       |                 |                 |   |    | 237   عدد الطلبة الذين در جتهم بين90-100% |
|      | $\sim$<br>. |    |    |        |          |       |                 |                 |   |    |                                           |

#### **Fig. 3 subject sheet statistics.**

The third sheet contains other statistics for the previous subject mentioned in the previous sheet concerning the first round of the exam as shown in Fig. 4.

| النجاح<br>اعادة<br>لصحيح<br>فی<br>الامتحان<br>التنافسى | عدد الطلبة<br>الناجحين<br>فی اعادہَ<br>لصحيح<br>الامتحان | محدل<br>الامتحان | نسبة<br>النجاح<br>فی<br>الامتحان | عدد الطلبة<br>الناجحين<br>فى<br>الامتحان<br>التنافسى | عدد الطلبة<br>الممتحنين<br>فعلَّلِ افی<br>الامتحان<br>التنافسي | معدل | نسية<br>النجاح<br>فی | عدد الطلبة الناجحين<br>السحى     | عدد<br>الطلنة<br>الكلى |
|--------------------------------------------------------|----------------------------------------------------------|------------------|----------------------------------|------------------------------------------------------|----------------------------------------------------------------|------|----------------------|----------------------------------|------------------------|
| 46.92                                                  | 99                                                       | 28.46            | 4.7393                           | 10                                                   | 211                                                            | 31.9 | 95.1                 | 212                              | 223                    |
|                                                        | التنافسي                                                 |                  | التنافسي                         | نسبة<br>ا درجات<br>1 التتافسي 1                      | التنافسى<br>$\sim$                                             |      |                      | ⊤ ادرجات <sub>ا</sub><br>السعى ا | ا السعي                |

**Fig. 4 statistics.**

## *Aldoori, International Journal of Advanced Research in Computer Science and Software Engineering 8(8) ISSN(E): 2277-128X, ISSN(P): 2277-6451, pp. 13-15*

In the fourth paper we will find what is in the third paper, but this time the statistics belong to the second round of the exam.

The three previous sheets are repeated for each subject.

#### **IV. DISCUSSIONS**

From the previous section we note that the system is simple but accurate and contains great details, which by nature are useful to several parties in the colleges and universities and the Ministry of Higher Education, and the system is not limited, can be developed and add updates as needed, and gives accurate and quick results, and for a large number of students, Just imagine if all these statistics are calculated manually, how much time will you need? How many hands? Will the results be accurate?

## **V. CONCLUSION**

From the above, we can say that the system is comprehensive for all the needs of the system of examination of the scientific probity between the Iraqi universities is accurate and fast to give results and easy to use does not require high specifications by the calculator to be applied and also does not require high skill by the user of the system and therefore recommend it before All universities to take advantage of the possibilities of the system to reduce the time and effort and get accurate results and statistics.

### **REFERENCES**

- [1] Farr, Ibrahim Abdel Wakil. Computer Use in Education, Amman, Dar Al-Fikr, 2002.
- [2] Ajami, Mohammed Hassanein, school administration and requirements of the age. Cairo, International Publishing and Distribution, 2003.
- [3] Khamisi, Mr. Salameh, "Readings in the school administration founded by the theory and its applications in the field and scientific.T.1 Alexandria, Dar Al-Wafa, 2002.
- [4] https://support.office.com/en-us/article/basic-tasks-in-excel-dc775dd1-fa52-430f-9c3c-d998d1735fca?omkt=en-US&ui=en-US&rs=en-US&ad=US